國立東華大學語言中心財產採購與管理標準作業流程

一、目的

為有效管理財產保管與符合政府採購規定。

二、依據

本校財務、勞務採購作業流程。

三、範圍

本中心等。

四、定義

無。

- 五、作業流程說明
	- (一)請購

1.上中信局網站查詢所需商品並列印訂購單。

2.若中信局無相關採購物品之規格時,則由採購單位逕行採購。

- 3.上會計室網站製作動支經費申請單並列印。
- 4.將動支經費申請單連同訂購單或廠商估價單(逕行採購者)陳核。 (二)採購
	- 1.申請單經批示後,上中信局網站下訂單或逕向廠商下訂單。
	- 2.廠商於規定期限內送達所需商品後,上中信局網站簽收或與廠商逕行 驗收。
	- 3.於收到開立之發票後,上中信局網站填寫驗收單或逕行核銷。
- (三)核銷

1.上會計室網站製作支出憑證粘存單。

- 2.將發票粘貼於粘存單後陳核。
- (四)財產登錄
	- 1.收到保管組財產標籤後,立即貼在該財產本體明顯處。

2.完成財產增加單核單程序後,存檔。

- (五)財產借用
	- 1.填寫財產借用單,經承辦人核章後取得器材。
	- 2.於規定期限內歸還,承辦人於財產借用單上註記歸還日期並核章後, 完成。
- 六、作業流程圖

財產採購與管理標準作業流程圖(如下頁)。

## 第 1 頁 / 共 2 頁

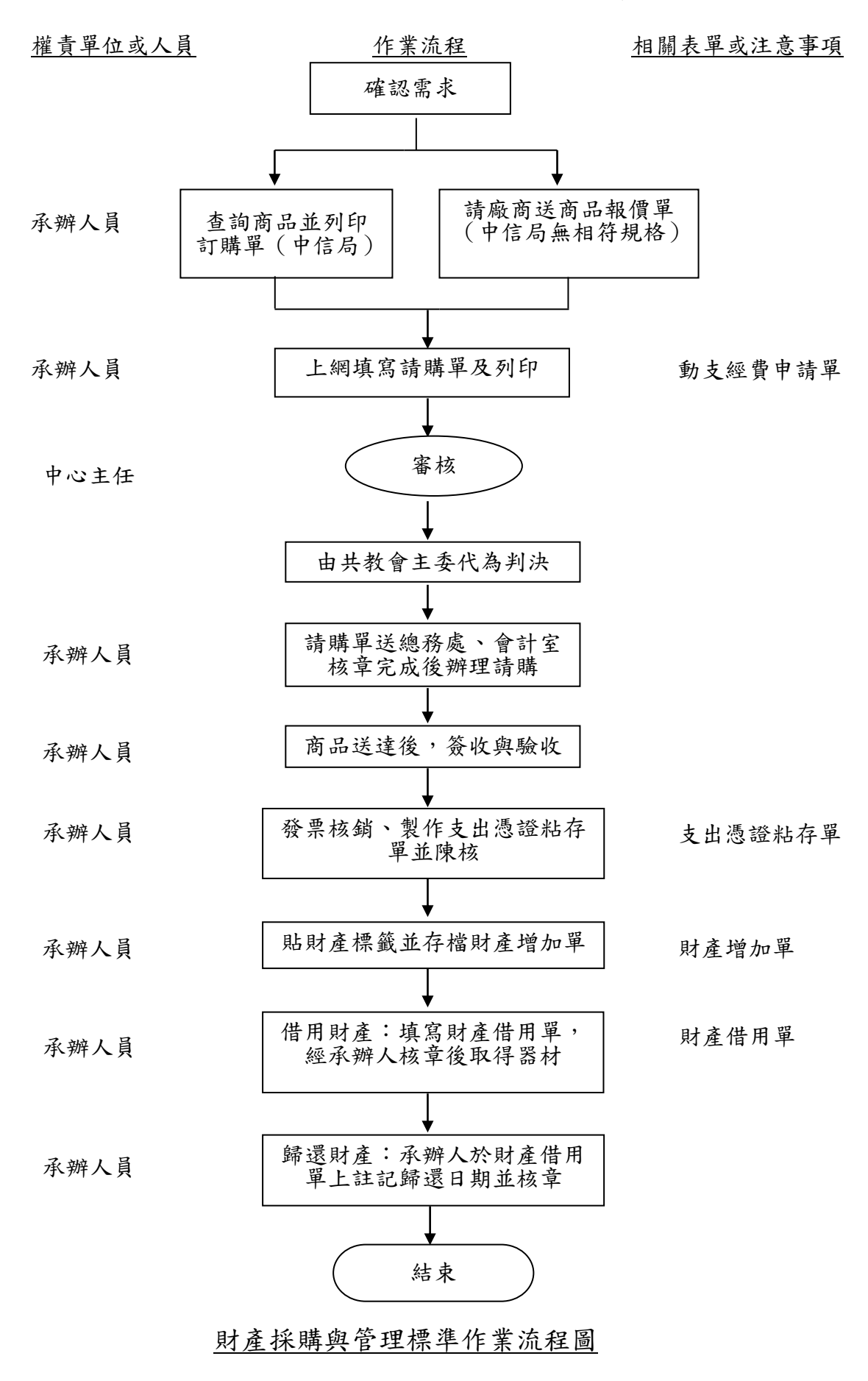

## 第 2 頁 / 共 2 頁